### コドモンのセキュリティ対策について

コドモンをより安全にご利用いただくための取り組みをご案内します。

#### 暗号化による安心のデータ通信

コドモンでは個人情報の登録や送受信をする際、SSL(SecureSocketLayer)を利用して おります。

SSL とは、証明書認証局からウェブサーバー向けに発行されるデジタル証明書の一種 であり、インターネットを通じたサーバとブラウザの二者間通信を外部の危険から保護 する目的で開発されました。

この SSL によるセキュリティー強化により、ウェブサイト(WEB サーバー)からの発信デ ータ改ざんの防止や、ユーザー(ブラウザ)の入力・送信データの暗号化による内容の 保護を実現しております。安心してご利用いただけるシステムです。

#### データはすべて国内のデータセンターで安全に管理

コドモンは世界で最も信頼性の高い AmazonWebServices(以降、AWS)を採用し、お客 様へサービスの提供をしております。日本国内でも多数の企業が AWS を利用しユー ザーサービスの要としております。

AWS は多くの第三者認証を取得しており、信頼性の高い各種の認証、認定を多数受 けており、データセンターとして信頼度の高い環境です。また、コドモンでは万が一の データ破損/消失時のリスクを防ぐため、1 日に複数回サーバー上の全てのデータを バックアップし安全に保管しております。

株式会社コドモン

**保護者アプリについて 「操作方法」 や 「ログインができない」 などお困りごとがございましたら**

## 保護者専用 お問い合わせフォームょりご連絡ください

**※端末の情報、アプリの設定などを確認させていただく必要があるため、保護者より直接ご連絡をお願いします。**

**CODMON 保護者専用 お問い合わせフォーム https://bit.ly/36rAQ5D**

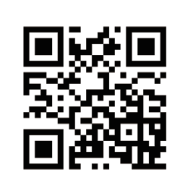

# **保護者アプリに関するよくある質問**

保護者アプリについてよくいただくお問い合わせの解決法をご案内します。詳細はQRコードまたはURLをご確認ください。

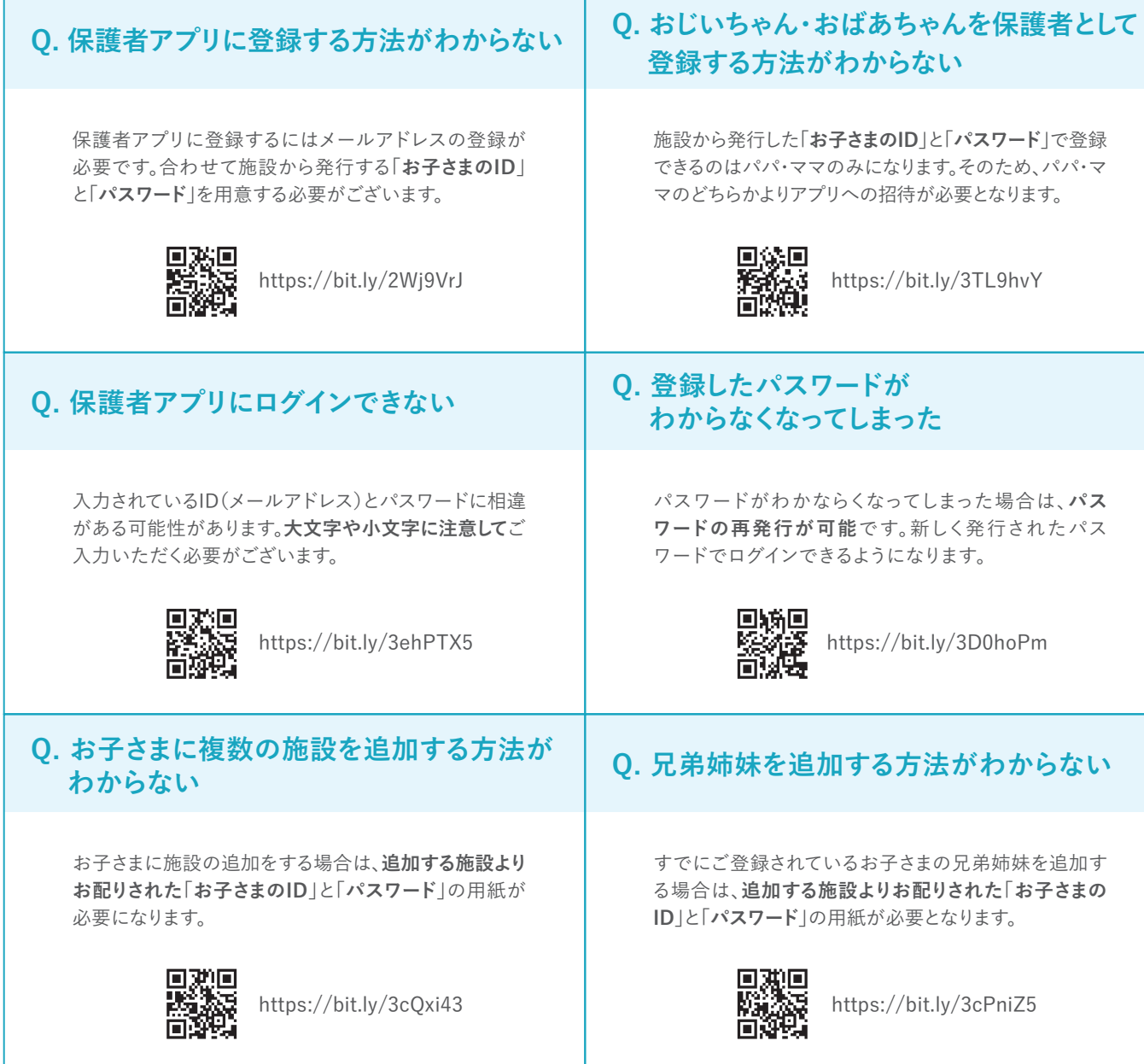